## Бинарный поиск

const  $n=10$ : var mas: array[1..n] of integer; i,id,num,indicator:integer; begin for  $i = 1$  to n do  $mas[i]:=random(10);$ 

writeln(mas);

writeln('Введите число для поиска: '); readln(num);

indicator:=0;

for i:=1 to n do begin if mas[i]=num then begin  $id := i$ ;  $indication:=1$ ; break; end end;

if indicator <> 1 then begin writeln('Her'); end else writeln(id);

end.

1000 000 000=1000^3=2^30

бинарный поиск работает только в упорядоченных массивах

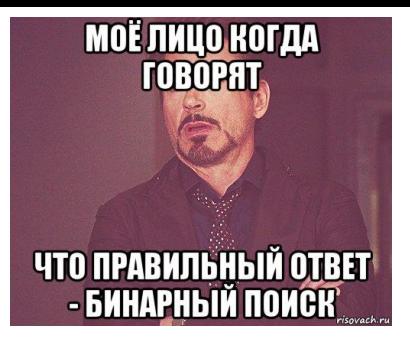

start=1, finish=n poisk

while begin //находишь середину ser=(start+finish) div 2 if  $mas[ser] > \text{poisk}$ finish=ser else start=ser end;

 $a+(b-a)/2 = (2a + b-a)/2 = (a+b)/2$ 

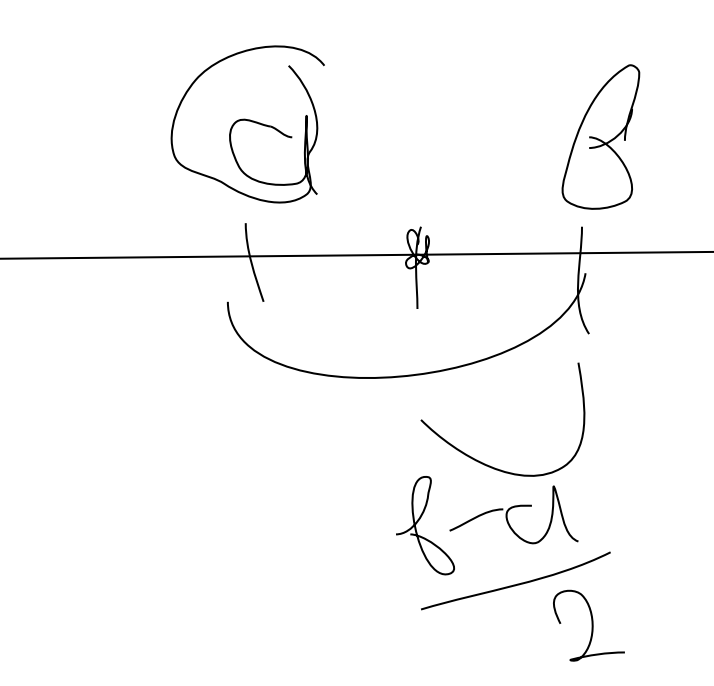

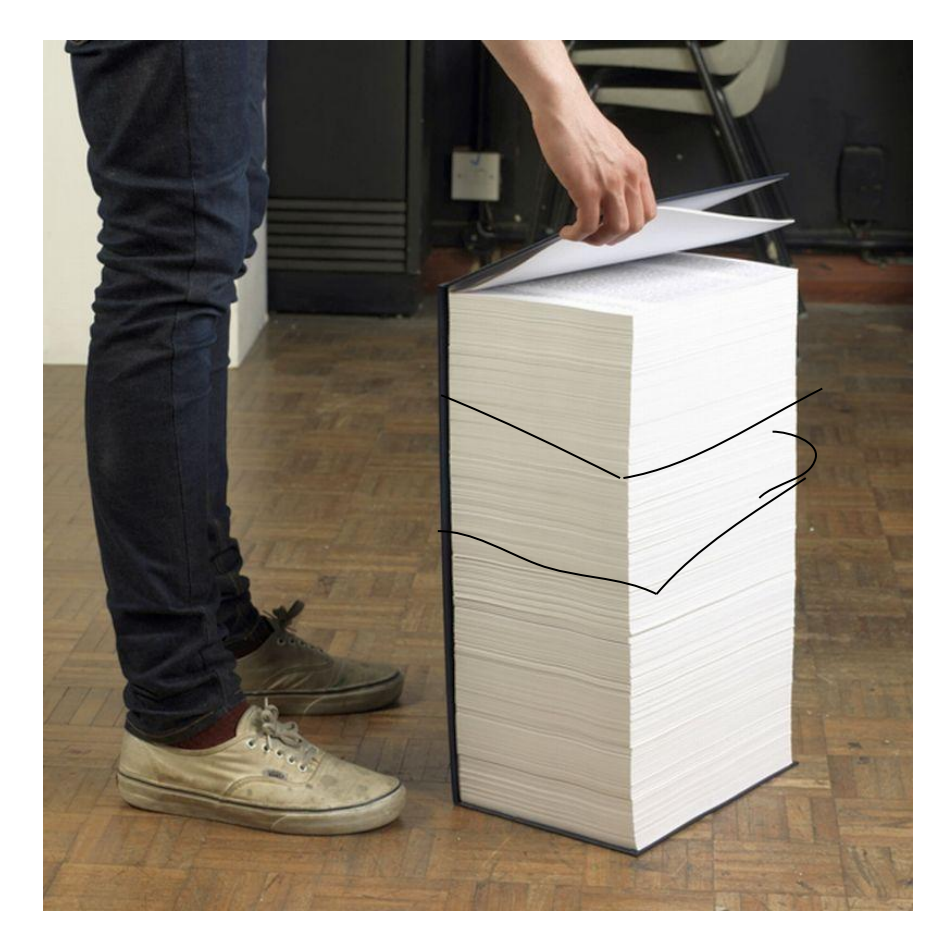

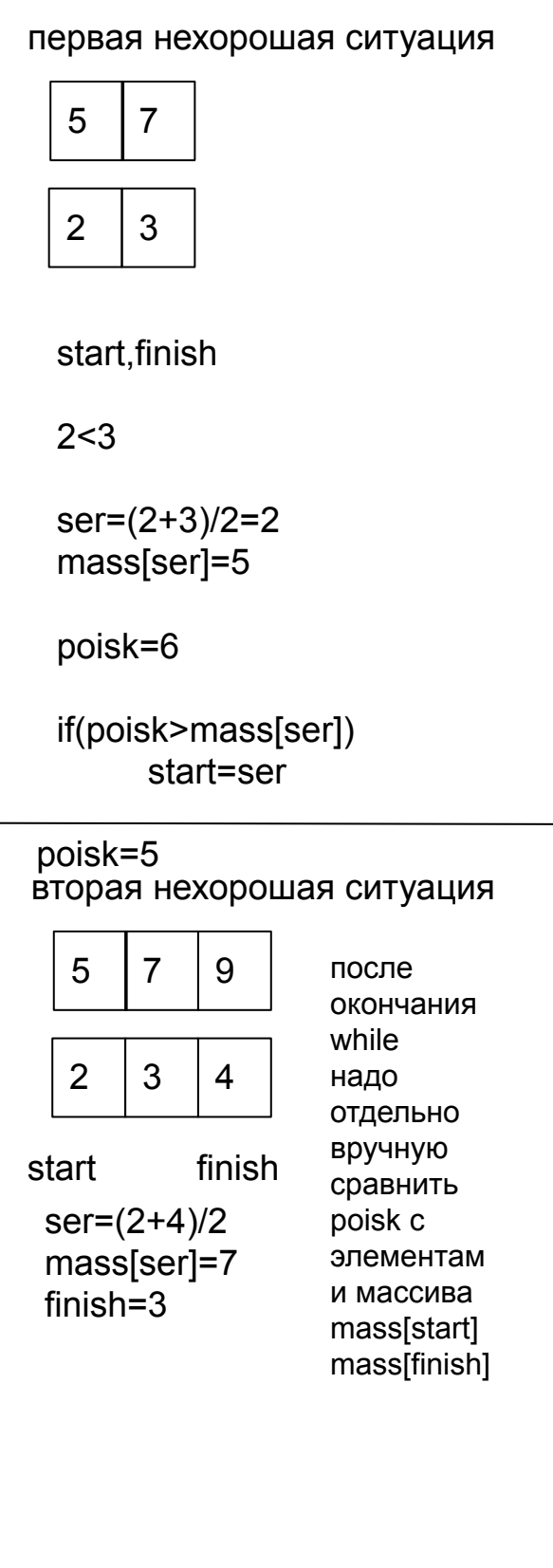

const  $n=5$ ; var start,finish,poisk,i,j,temp,ser,chislo,indicator:integer; mas: array[1..n] of integer; begin start: $=1$ ;  $finish:=n;$ readln(chislo); poisk:=chislo; indicator:=0;  ${mas[1]:}$ =random(5); for  $i=2$  to n do begin  $mas[i]=mas[i-1]+random(5);$ end;  $written(max);$  $mas[1] = 2;$  $mas[2] = 5;$  $mas[3] = 7;$  $mas[4]=10;$  $mas[5] = 11;$ while start+1<finish do begin ser:=(start+finish) div 2; if mas[ser] > poisk then finish:=ser else if mas[ser]<poisk then start:=ser else begin indicator: $=1$ ; break; end; end: if indicator=0 then begin if mas[start]=poisk then writeln(start) else if mas[finish]=poisk then writeln(finish) else writeln('Числа нет в массиве'); end else writeln(ser);

end.